открыть страницу перечня учебно-научных ресурсов Портала. Далее следует войти в раздел «Современная химия в техническом университете». На экране возникает оглавление учебника, совпадающее с приведенным содержанием курса. В зависимости от даты входа пользователя в электронный учебник, согласно календарному плану занятий, открывается тот или иной раздел курса, доступный для изучения. Из раскрытого содержания можно выбрать конкретный раздел, при активации которого на экране возникает текстовой файл с мультимедийным сопровождением. В процессе работы студент в определенное графиком время получает в сети on-line консультацию ведущего преподавателя.

По окончании проработки пользователем раздела, указанного в календарном плане, любой вход в пользователя в учебник с собственным паролем приведет к автоматической активации контрольнотестового материала.

Контрольный материал состоит из тестов разного уровня:

- тест на распознавание формул, понятий, символов;
- тест на использование формул, понятий, символов вычислениях.

Оценки текущего и рубежного контроля защищены паролями, которые сообщаются лишь ведущему консультации преподавателю химии.

В случае недостаточной текущей успеваемости преподавателем принимается решение о продлении времени доступа пользователя материалам темы.

После сбора оценок рубежного контроля по проработанной пользователем теме химии, преподаватель сообщает студенту о результатах его работы. В случае удовлетворительных оценок рубежного контроля «зачета» по проработанной пользователем теме работа продолжается уже по ..<br>новой теме в том же режиме. В случае «незачета» по неудовлетворительным оценкам рубежного контроля попытка «зачета» повторяется по той же схеме, то есть после полной предварительной проработки не зачтенной темы.

Практика использования материалов, расположенных на Портале 2002/03 учебном году продемонстрировала значительный интерес студентов факультета ПС к дистанционной форме использования учебных материалов. Общее количество обращений к ланному материалу - 1250.

В итоге студенты факультета ПС успешно написали итоговую зачетную работу и в срок получили зачет.

случае применения кейс-технологии открытого обучения, студенты старшекурсники, имеющие опыт пользователя IT-технологий обучения на вводной лекции получают полный комплект учебных материалов, включающий в себя индивидуальное задание каждому студенту, сроки исполнения индивидуальных заданий и контрольных мероприятий, лекционный материал на бумажном носителе для предварительной проработки учебного материала в домашних комфортных условиях, а также CD, содержащий адаптированную версию электронного учебника «Химические процессы синтеза деструкции конструкционных материалов в высокоэнергетических полях. Конструкционные материалы гироскопических устройств поле ионизирующего излучения».

На лекции также оговаривается календарный план консультаций контрольных мероприятий, выполняемых присутствии ведущего преподавателя. После сбора оценок контроля по проработанной теме, преподаватель сообщает студенту о результатах его работы и принимается решение об этапах дальнейшей работы. В случае удовлетворительных оценок, работа продолжается уже по новой теме в том же режиме. В случае неудовлетворительных оценок, студенту предоставляется возможность повторно проработать учебный материал, пользуясь выданными на вводной лекции материалами для самостоятельной работы.

Сравнение практики применения сетевой- и кейс-технологий обучения в МГТУ им. Н.Э.Баумана выделяет первый способ, как более перспективный.

### **Гетманова Е.Е.**

ИСПОЛЬЗОВАНИЕ КОМПЬЮТЕРНОЙ АНИМАЦИИ ПРИ ИЗУЧЕНИИ ФИЗИКИ

## *[elge@mail.ru](mailto:elge@mail.ru)*

*Белгородский государственный технологический университет им. В. Г. Шухова (БГТУ им. В. Г. Шухова)*

#### *г. Белгород*

Движение объектов в окружающем мире описывается физическими законами. Для создания реалистичного движения в компьютерной анимации необходимо применять законы физики. Именно поэтому общепризнанной практикой [1,2] является, включение в программу подготовки специалистов по компьютерной анимации в качестве базовых знаний законов Ньютона, теории колебаний, момента импульса, тензора инерции т.д.

Использование физических законов при создании web-сайта [3], с использованием Flash презентаций, позволяет создать реализм, который было бы невозможно достичь иным способом .

Создание компьютерных игр на Flash основано на физических законах [2]. Поэтому изучение физики с применением графических пакетов является обоснованным.

статье показано применение программы Flash для моделирования процессов кинематики динамики. Лабораторные работы по физике, выполняемые студентами Белгородском государственном технологическом университете им. В. Г. Шухова, вырабатывают навыки использования физических законов компьютерном моделировании.

После изучения курса физики с использованием программирования, студенты способны написать физические модели, простые игры и реалистичные презентации с использованием ActionScript. Моделирование на Flash начинается с создания движущегося с постоянной скоростью объекта

```
xmov=3;
_root.onEnterFrame = function(){
      car. x += xmov;}
```
оси у.

Небольшое усложнение кода позволяет ввести ускорение, а также воспроизвести движение по

Применение второго закона Ньютона позволяет моделировать движение тела под действием сил:

```
var xmov=0;
var ymov=0;
var mass=50;
var forcel=50;
var force2=-31;
force3=20;
var force x=forcel+forcel;
var force y=force3;
if (force v==0) {
alpha=0
,
else {
      alpha=Math.atan(force x/force y)
}
trace("alpha = " +alpha);var force x=forcel+force2;
var xaccel=force x/mass;
var yaccel=force y/mass;
_root.onEnterFrame=function(){
      xmov+=xaccel;
      ymov+=yaccel;
      body mc. x+=xmov;
      body mc. y+=ymov;body mc.\overline{\phantom{a}}rotation += alpha;
}
```
В приведенном коде тело (автомобиль) двигается с ускорением, под действием сил, которые направлены по осям  $x$  и  $y$ . Автомобиль при движении поворачивается в направлении действия результирующей силы.

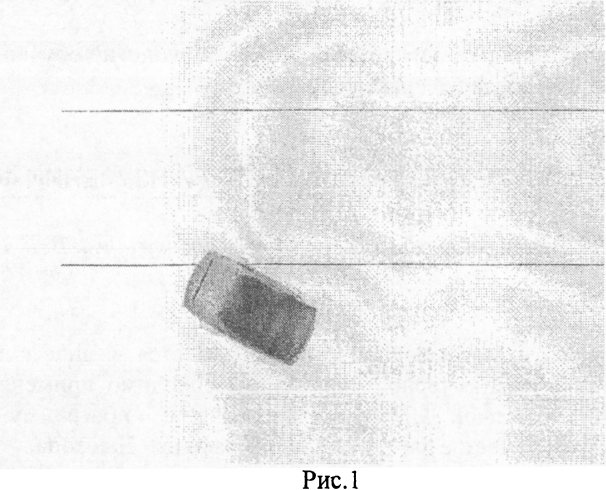

Студенты могут изменять значения массы движущегося объекта и сил. Далее вводится коэффициент трения кнопки, которые регулируют движение объектов.

Промоделировать движение тела, брошенного вертикально вверх (рис.2) можно, используя программу, код которой приведен ниже.

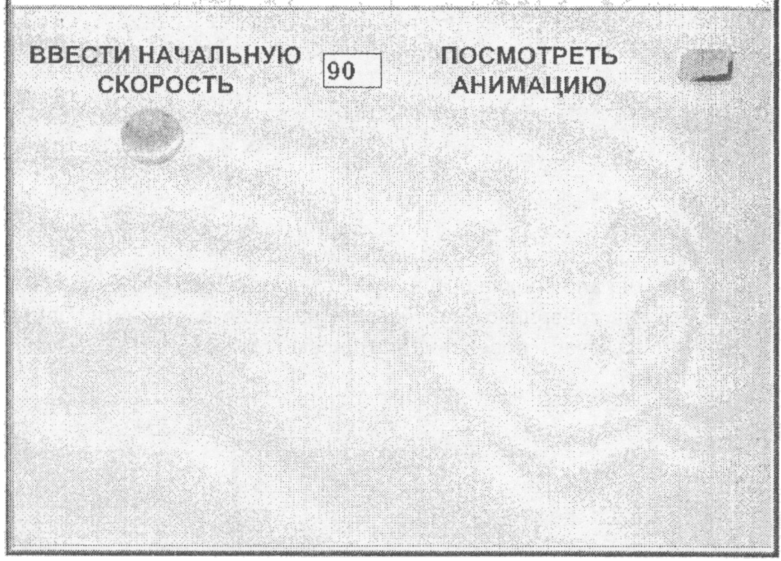

Рис.2

После введения величины скорости в текстовое поле на экране и нажатии кнопки, расположенной в левом верхнем углу, мячик двигается вверх в соответствии с физическим законом. on(press){

```
var Y0:Number=400;
var Y0 init=Y0;
var X0:Number = 200;
root.ball mc. y = Y0;
\frac{1}{\sqrt{2}}root.ball_mc.\frac{1}{x} =100;
var init_vel:Number=100;<br>init_vel = Number(init_vel_txt.text);
trace(init vel);
var delta t:Number;
var vy=init vel;
trace(int vel);
var q:Number=9.8;
var t_up:Number;
var t Total: Number = 0;
t up=init vel/g;
var t Total1: Number = 0;
t Total = 2 * t up;
var frame: Number = 0;
       root. onEnterFrame = function()frame +=1;
root.py -=q;root.ball mc. y = root.Y0 - root.y + g/2;
root.Y0 = root.ball mc. y;if( root.ball mc.hitTest( root.floor mc)) {
       root.ball mc. y = Y0 init;
       vy=0;q = 0;\}\overline{\phantom{a}}
```

```
Студенты могут изменить начальную скорость, самостоятельно создать текстовое поле, в
котором будет выводиться максимальная высота подъема, добавить еще один объект, который также
будет совершать движение.
```
Аналогично можно промоделировать движение тела, брошенного под углом к горизонту, а также движение по окружности.

Промоделировать и запомнить гармонические колебания физического маятника, в зависимости от положения центра масс можно используя следующий код

```
vart=0var L=15
var q=9.8omega one=Math.sqrt(q/L);
```
 $\mathcal{L}$ 

```
omega two=Math.sqrt(3 * q / (2 * L))omega three=Math.sqrt(2 * q/L);
dt = 0.\overline{1}root.onEnterFrame=function(){
       rod mc. rotation= 10*Math.sin(omega one*t) ;
       rod mc one. rotation= 10*Math.sin(omega two*t) ;
       rod mc two. rotation= 10*Math.sin(omega three*t)
       t \overline{t} +=dt;
\overline{\phantom{a}}
```
При запуске на экране появляются три стержня, центры масс которых, смещены друг относительно друга. Стержни совершают колебания с разными периодами. Частоты колебаний заданы в программе, а анимация показывает поведение физической модели. Можно добавить еще один объект центр, масс которого изменен.

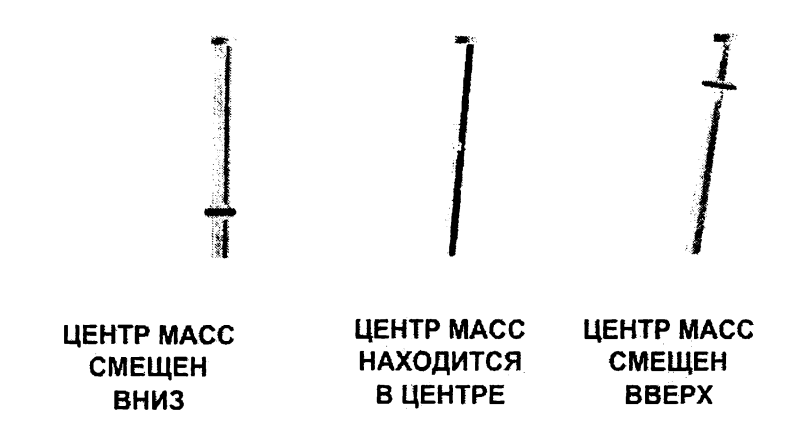

 $P$ ис. $3$ 

Приведенный ниже код, моделирует неупругое столкновение объектов. on (press) {

```
var mass body one=10;
              var mass body two = 15;
              var vel body one=7;
              var vel body two =2;
              var wid one=body one mc. xscale;
              var wid two= body two mc. xscale;
              trace(wid one);
              trace(wid two);velocity=(mass body one*vel body one-
mass body two*vel body two)/(mass body one+mass body two);
              trace(\text{"velocity = " +velocity)};
              root.onEnterFrame=function(){
                     if (Math.abs(body one mc. x -body two mc. x) > comp) {
                    body one mc. x +=4;
                    body two mc. x =2;\mathcal{F}comp = (wid one + wid two) / 4;if (Math.abs (body one mc. x -body two mc. x) < comp) {
                           body one mc. x + =velocity;
                           body two mc. x +=velocity;
                     \overline{\phantom{a}}\overline{ }\overline{\phantom{a}}
```
После нажатия кнопки на экране начинается движение двух объектов, с заданными в программе массами и скоростями, которые после неупругого столкновения двигаются вместе. Студенты самостоятельно моделируют неупругое столкновение тел при движении в одном направлении.

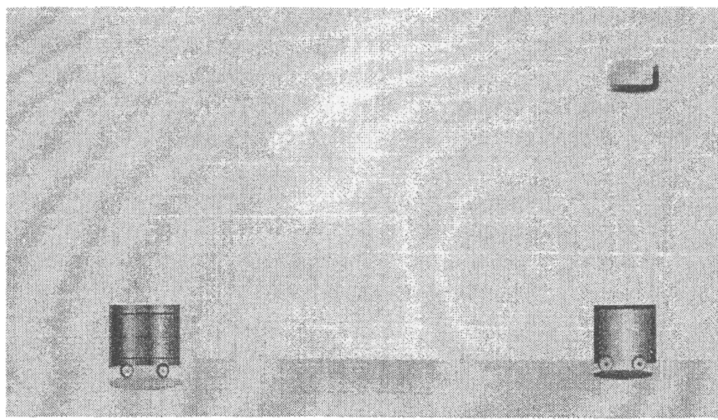

 $P$ ис. 4

Представленный способ изучения физических явлений, позволяет одновременно изучать физические законы, используемый для описания математический аппарат, и основы программирования.

Таким образом, изучение физики, как основы для моделирования физических явлений и процессов, а также для создания компьютерных игр представляется динамичным и эффективным. Данный подход к изучению сочетает в себе традиционные лабораторные работы и практические занятия, но при этом вызывает значительно больший интерес у студентов, способствует получению более профессиональных и востребованных рынком знаний и умений.

Литература

- 1. Рик Пэрент Компьютерная анимация. Кудиц-образ, Москва. 2004.
- 2. Джоб Макар. Секреты разработки игр в Macromedia Flash MX, Кудиц-образ, Москва. 2004.
- 3. Джоди Китинг Flash MX Искусство создания web-сайтов, DiaSoft, Москва, 2003.
- 4. Е.Е.Гетманова, Интерактивное изучение физики на основе flash технологий, Информатика и образование, Москва, 2, 2009, с.90-92.

# Глаголев В.Б., Деньщикова Е.В., Чибизова М.В. ИНФОРМАЦИОННЫЕ ТЕХНОЛОГИИ В ПРЕПОДАВАНИИ VISUALBASIC2010

glagolevVB@mpei.ru, DenshchikovaYV@mpei.ru

Государственное образовательное учреждение Московский Государственный Энергетический Институт (Техгнический университетет) (МЭИ ТУ)

г. Москва

Олним из новых примеров использования информационных технологий в образовательном процессе является программное средство учебного назначения. Электронный учебно-методический комплекс и компакт-диск «Информатика на основе VisualBasic.NET 2008, разработанный на кафедре прикладной математики Московского энергетического института. Это программное средство учебного назначения представляет собой учебно-методический комплекс, выполняющий функцию обучения информатике студентов, обучающихся по традиционной или дистанционной форме. В состав входят конспект лекций, набор презентаций для лекций, задания для выполнения, экзаменационные вопросы, примеры экзаменационных задач, вспомогательные файлы. В процессе работы в курс были введены такие темы, как язык интегрированных запросов (LINK), новое приложение WPF(Windows Presentation foundation), работа с файлами последовательного и произвольного доступа, а также язык VBA (Visual Basic Application) для MSExcel. В результате работы с программным средством студент получает возможность научиться работать с базами данных, создавать, изменять и удалять таблицы, ознакомиться с основными понятиями реляционных баз данных и принципами их разработки. Данный курс позволяет студентам оптимальным образом ознакомиться с основными возможностями прикладных информационных технологий. VB выбран в качестве доступного и высокоэффективного языка программирования, что особенно актуально для рассматриваемой технологии VB2010, которая поддерживает ряд новых возможностей.

## Горюнов В.А.

ОБУЧАЮЩАЯ ПРОГРАММА-ТРЕНАЖЁР ПО УПРАВЛЕНИЮ ВУЗОМ

gorunov@tspu.edu.ru

Томский государственный педагогический университет (ТГПУ) г. Томск

Перед современной Россией стоит острая проблема нехватки подготовленных специалистов в области государственного управления, в том числе управления ВУЗом. К тому же, анализ деятельности управленческого звена показывает, что опыт работы, сформировавшийся у руководителей в прежних